**Files Wrapper Crack Free (Final 2022)**

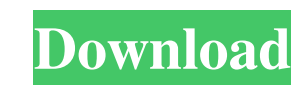

## **Files Wrapper Free Registration Code [Mac/Win]**

Easily pack and unpack EXE archives. Install and unpack EXE archives without user intervention. Quickly create EXE archives from files with the help of a user-friendly interface. Batch create EXE archives with the help of (Federal Communications Commission) compliance. This tool allows you to check and modify your contacts and device registration information at the FCC site. It checks for FCC compliance and gives you the option or deleting FCC contacts for compliance \* Modify your FCC contacts and registration information \* Check your contact name and address, phone number and email address \* Delete your FCC contacts and registration information \* FCC compli FCC compliance \* View FCC compliance violations \* View FCC compliance violations report \* View FCC compliance violation log \* View FCC compliance violation log \* View FCC compliance violation log file \* Delete options \* Ed registration information by email address \* Delete your FCC contacts and registration information by phone number \* Delete your FCC contacts and registration information by number \* Edit your FCC contacts and registration \* Show FCC contacts \* Show FCC registration information \* Set up your FCC contacts and registration information \* Set up your FCC contacts and registration information \* Set up your FCC contacts and registration informatio your FCC contacts and registration information by email \* Set up your FCC contacts and registration information by phone number \* Set up your FCC contact information \* Set up your FCC registration information \* Set up your

1. Compress: Create or update an EXE Archive: Create or update an EXE Archive: 2. Archive: Create or update an EXE Archive 3. Unzip: Create or update an EXE Archive 4. Extract: Create or update an EXE Archive: Create or up Select: Select a file from a list 11. Open: Open an archive file 12. Save: Save the current directory 13. Export: Export a list of files to a text file 14. Hide: Hide a window 15. Quit: Quit an application 19. Close: Close about the application 21. About Box: Show information about the application 22. About Box L: Show information about the application 23. About Box LC: Show information about the application 23. About Box LC: Show informatio 28. Extract All to: Extract archive to a specific directory 29. Extract archive to: Extract archive to a specific folder 30. Extract to Directory: Extract archive to a specific folder 31. Extract archive to a specific fold 35. Extract from Text: Extract archive from a text file 36. Extract: Extract archive to all folders in the current directory 37. Extract to Directory: Extract archive to a specific directory: Extract archive to as pecific Extract to File: Extract archive to a specific file 43. Extract from List: Extract archive from a text file 44. 1d6a3396d6

# **Files Wrapper With Full Keygen (Final 2022)**

# **Files Wrapper**

Files Wrapper allows you to create, open, compress, edit and repair archives, such as zip files. At a glance: Compresses multiple files into an executable archive; Saves files to the clipboard; Creates, opens, compresses a and ZIP formats; Edit tags and notes in archives; Supports both FAT and NTFS file systems; Uncompresses the archive; Views metadata (author, time, password, etc.) of an archives; Create, open, compress and repair archives; Convert archives to one or more formats; Create, open, compress and repair archives; Create, open, compress and repair archives; Create, open, compress and repair archives; Create, open, compress and repair archives; Creat Shopped For Microsoft Word Password Recovery Tool Quick, easy, and free, Microsoft Word Password Recovery Tool is a piece of free software which will help you recover lost or forgotten password. The software scans your sys This program provides the finest method of safe keeping Windows login & password information. No one can crack your passwords with it. How to find your lost Windows 7 Password easily - How to Hack my Win 7 Password with Po all these efforts just to change my password to get into Windows 7 again, so I searched for something to help me recover my lost Windows 7 Password. I found this tutorial on how

# **What's New In Files Wrapper?**

## **System Requirements:**

Minimum: OS: 64-bit Windows 7, 8, 8.1, or 10 Processor: 2.8 GHz Dual-Core, 3.0 GHz Quad-Core, 3.0 GHz Quad-Core, or 4.0 GHz or better Memory: 4 GB RAM Hard Drive: 30 GB Graphics: 2 GB of dedicated video memory Network: Bro

Related links:

[https://technospace.co.in/upload/files/2022/06/CaoJCxb4dMm4eKqGQL9i\\_07\\_c9e9f7489658a91ff541c698a0127800\\_file.pdf](https://technospace.co.in/upload/files/2022/06/CaoJCxb4dMm4eKqGQL9i_07_c9e9f7489658a91ff541c698a0127800_file.pdf) [http://www.male-blog.com/wp-content/uploads/2022/06/PDF\\_Add\\_Page\\_Numbers\\_Software.pdf](http://www.male-blog.com/wp-content/uploads/2022/06/PDF_Add_Page_Numbers_Software.pdf) <https://ksvgraphicstt.com/memopad-incl-product-key-download/> [https://beinewellnessbuilding.net/wp-content/uploads/2022/06/Orb\\_Icons\\_v2\\_\\_Software\\_01.pdf](https://beinewellnessbuilding.net/wp-content/uploads/2022/06/Orb_Icons_v2__Software_01.pdf) [https://wheeoo.org/upload/files/2022/06/hfUmYCooRHSbslpPf3Ns\\_07\\_c9e9f7489658a91ff541c698a0127800\\_file.pdf](https://wheeoo.org/upload/files/2022/06/hfUmYCooRHSbslpPf3Ns_07_c9e9f7489658a91ff541c698a0127800_file.pdf) <https://touristguideworld.com/wp-content/uploads/2022/06/melnal.pdf> <http://nmcb4reunion.info/wp-content/uploads/2022/06/remhen.pdf> <https://aucook.ru/nfs-waterfall03-crack-torrent-activation-code-latest.html> <https://365hdnews.com/2022/06/07/ultfone-windows-data-recovery-crack-pc-windows-2022/> [https://buycoffeemugs.com/wp-content/uploads/2022/06/Bome\\_039s\\_Image\\_Resizer.pdf](https://buycoffeemugs.com/wp-content/uploads/2022/06/Bome_039s_Image_Resizer.pdf) https://nwithrives.com/wp-content/uploads/2022/06/Diviner\_PIC\_Configuration\_Bits\_Tool.pdf <https://www.flyerbee.com/wp-content/uploads/2022/06/mandwest.pdf> <https://dgsecurityinc.com/wp-content/uploads/2022/06/MindRaider.pdf> <https://gretchenscannon.com/2022/06/07/hslab-whois-free-crack-for-pc/> <https://tarpnation.net/island-planner-crack-3264bit/> <https://assicurazioni-finanza.com/?p=2824> <https://mskmidwife.com/thinxp-crack-activator-latest-2022/> <https://lichenportal.org/cnalh/checklists/checklist.php?clid=13764> <https://www.plori-sifnos.gr/wp-content/uploads/2022/06/wardis.pdf> <http://shaeasyaccounting.com/timeslottracker-free-download/>